## **MATHEMATICS**

## **Technology**

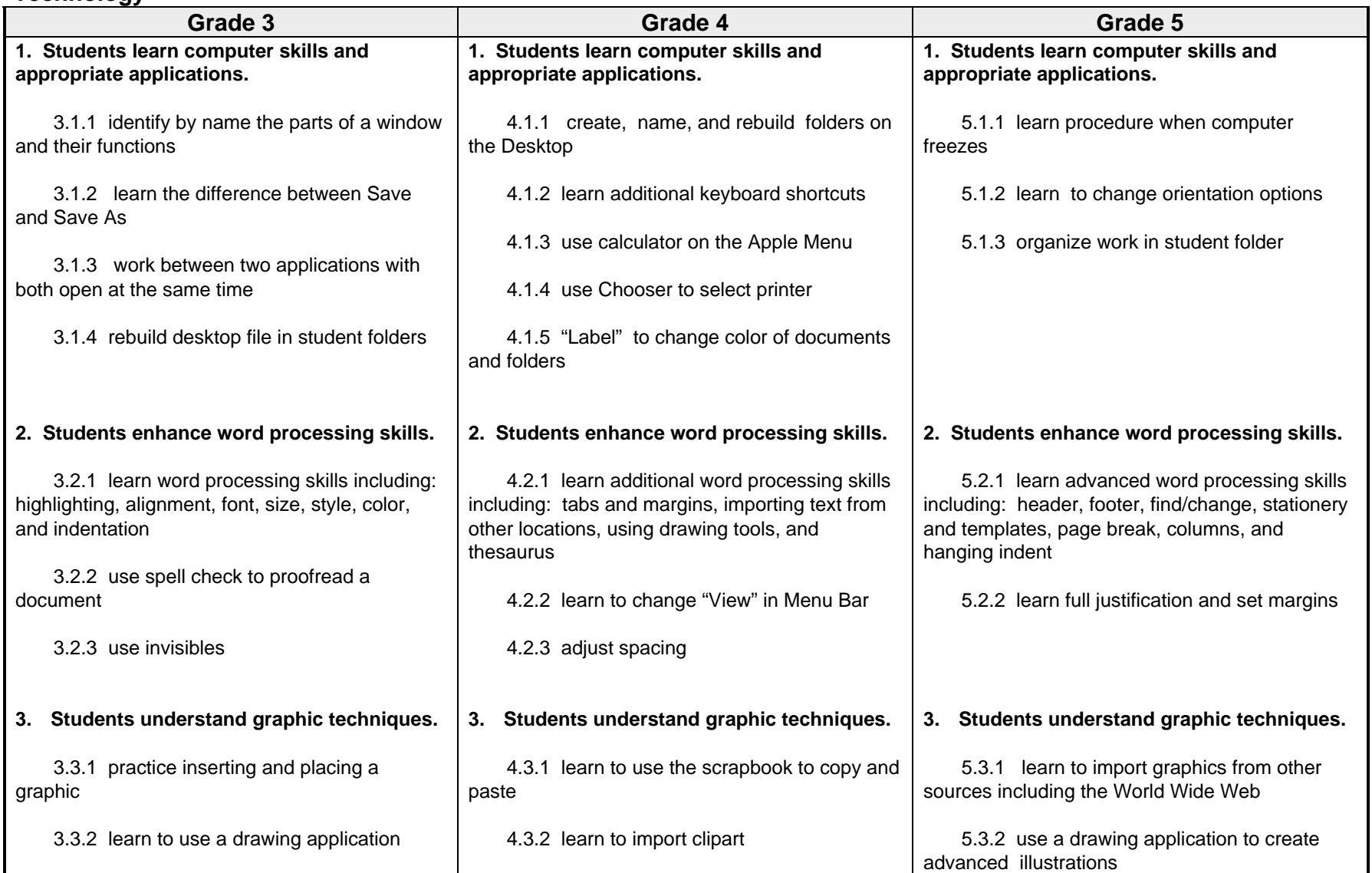

## **MATHEMATICS**

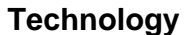

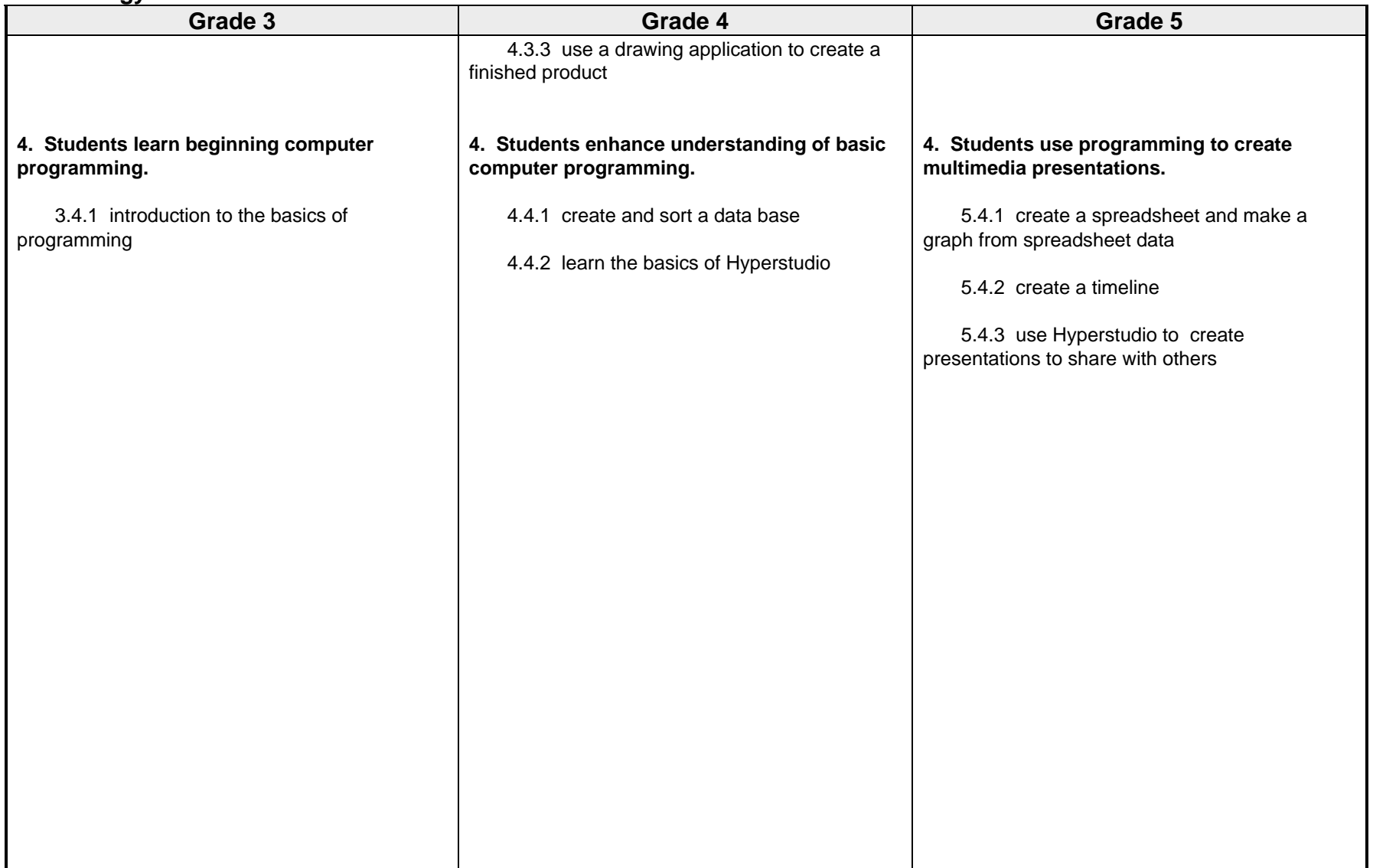